#### XML-Praxis

# XSLT – XSL Transformations Teil 1

Jörn Clausen joern@TechFak.Uni-Bielefeld.DE

# **Übersicht**

- Namespaces
- XPath
- einfache XSLT-Stylesheets
	- **–** template rules
	- **–** default rules

# **Namespaces**

- XML-Sprachen für wiederkehrende Probleme:
	- **–** Tabellen
	- **–** mathematischer Formelsatz
	- **–** genetische Sequenzen
	- **–** . . .
- Kombination/Einbettung von Sprachen
- Beispiel: (X)HTML-Dokument mit Formeln in MathML
- Problem: Was gehört zu welcher XML-Sprache?

## **Verwendung von Namespaces**

```
<?xml version="1.0"?>
<html xmlns="http://www.w3.org/1999/xhtml">
  <head>...</head>
  <body>
    <p>also sprach Pythagoras:</p>
    <math xmlns="http://www.w3.org/1998/Math/MathML">
      <mrow>
        <msup><mi>x</mi><mn>2</mn></msup>
        <mo>+</mo>
        <msup><mi>y</mi><mn>2</mn></msup>
        ...
    \langle /math>
  </body>
```
</html>

#### **alternative Notation von Namespaces**

```
<?xml version="1.0"?>
<html xmlns="http://www.w3.org/1999/xhtml"
      xmlns:ml="http://www.w3.org/1998/Math/MathML">
  <head>...</head>
  <body>
    <p>also sprach Pythagoras:</p>
    <ml:math>
      <ml:mrow>
         <ml:msup><ml:mi>x</ml:mi><ml:mn>2</ml:mn></ml:msup>
         \langle m \rangle:m \geq + \langle m \rangle:m \geq<ml:msup><ml:mi>y</ml:mi><ml:mn>2</ml:mn></ml:msup>
         ...
    </ml:math>
  </body>
</html>
```
### **Namespaces, cont.**

```
<html xmlns="http://www.w3.org/1999/xhtml"
      xmlns:ml="http://www.w3.org/1998/Math/MathML">
```
- default namespace
- namespace prefix beliebig
- namespace URI ausschlaggebend, muß exakt übereinstimmen
- keine Verknüpfung mit Grammatik/Schema
- URL als identifier extrem schlechte Wahl
- schlecht mit DTDs zu realisieren

### **XML-Dokument als Baum**

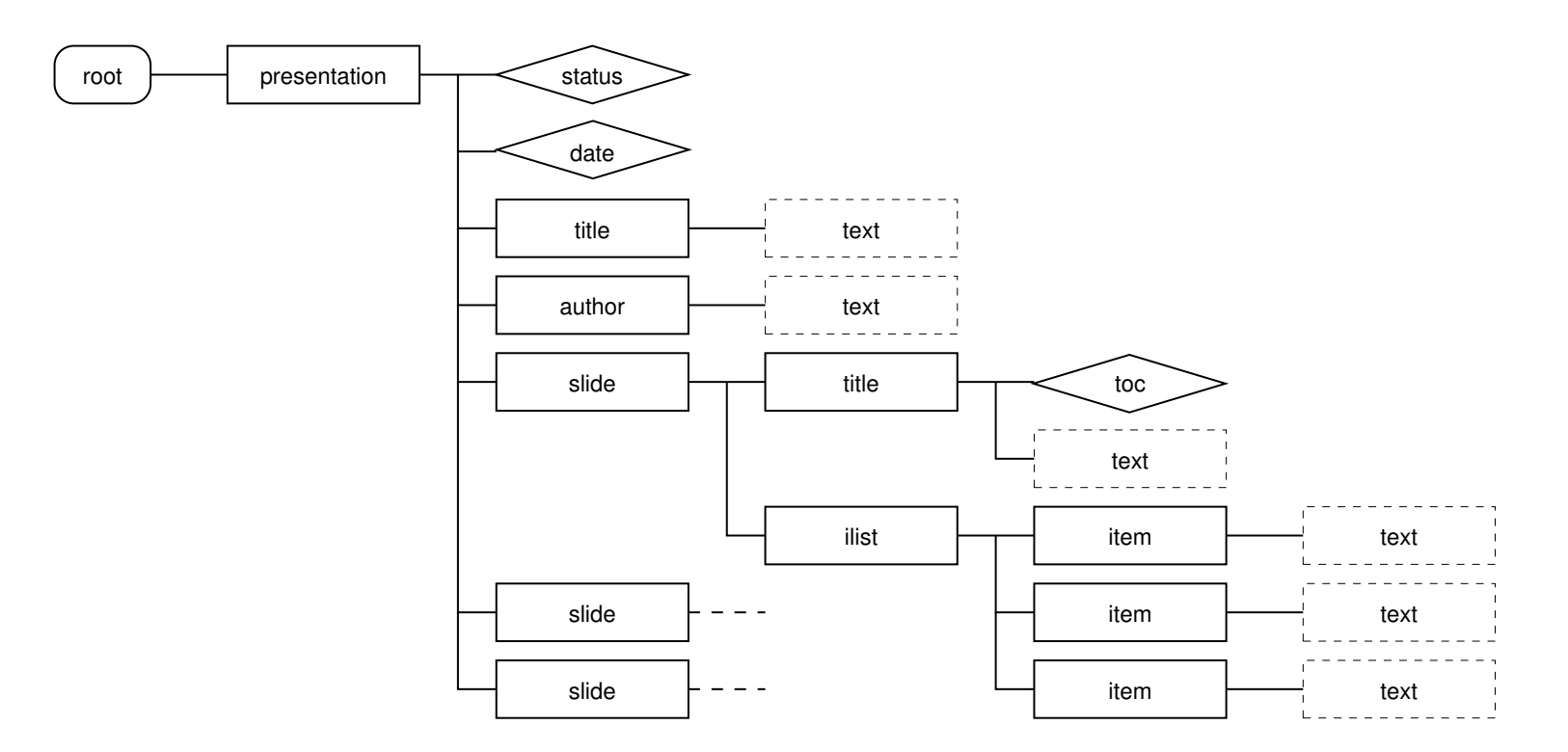

- weitere Text-Knoten durch whitespace
- Aufgabe: lokalisiere einen (oder mehrere) Knoten

# **Analogie Dateisystem**

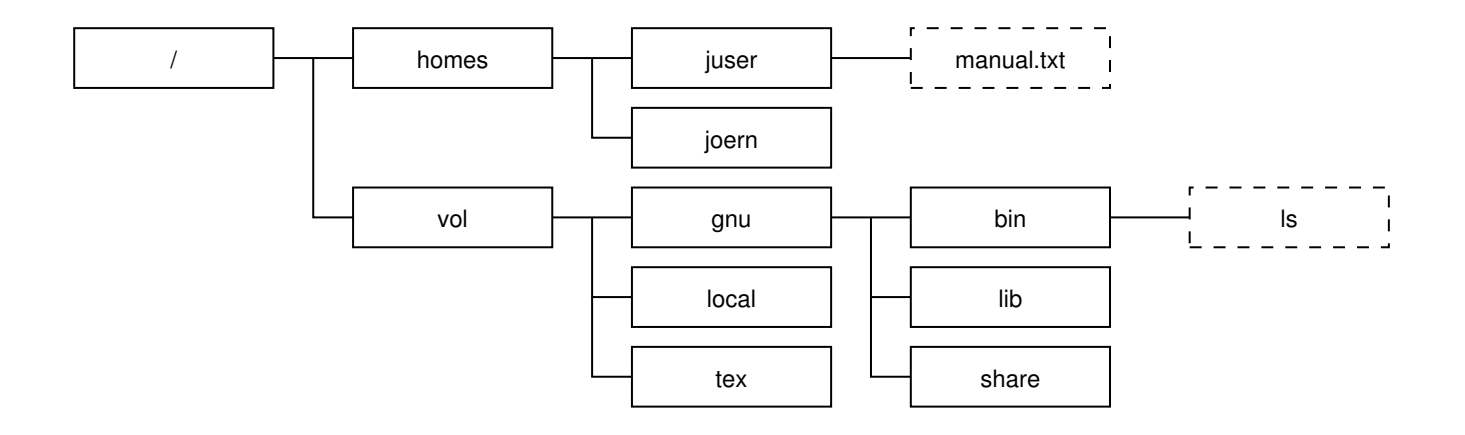

• absoluter Pfad: Wegbeschreibung vom Wurzelverzeichnis

/vol/gnu/bin/ls

- relativer Pfad: Wegbeschreibung vom "aktuellen" Verzeichnis
	- ../juser/manual.txt
- Unterschied bei XML: gleichnamige Kindknoten

# **XPath**

- XPath beschreibt Pfade im XML-Baum
- Knotentypen: Elementknoten, Attributknoten, Textknoten, . . .
- *Achsen*: child, parent, sibling, descendant, . . . , attribute
- Beispiele:

```
slide
slide/title
/presentation/author/text()
/presentation/@status
//slide/title
```
#### • ausführliche Schreibweise:

/child::presentation/attribute::status

# **XPath, cont.**

#### • Bedingungen in XPath-Ausdrücken:

/presentation/slide/title[@toc="yes"] /presentation/slide/[title/@toc="yes"]/ilist /presentation/slide[position()=2] /presentation/slide[position()=last()]

#### • Funktionen:

count(/presentation/slide) /presentation/slide[contains(title,"XML")]

- arithmetische Funktionen
- String-Funktionen

# **Eigenschaften von XSL**

- Ursprünge:
	- **–** CSS (Cascading Style Sheets)
	- **–** DSSSL (Document Style and Semantics Specification Language)
- auf XML übertragen: XSL (Extensible Stylesheet Language)
- zwei Teile:
	- **–** XSLT (XSL Transformations)
	- **–** XSL-FO (XSL Formatting Objects)

# **Eigenschaften von XSLT**

- Transformation zwischen XML-Bäumen
- vollständige Programmiersprache
- Bezeichnung "style sheet" hat sich trotzdem gehalten
- deklarativ, ohne Seiteneffekte
- ähnlich zu funktionalen Sprachen (Haskell)
- regelbasiert
- ist selber XML

# **ein einfaches Stylesheet**

```
<?xml version="1.0" encoding="ISO-8859-1"?>
<xsl:stylesheet version="1.0"
 xmlns:xsl="http://www.w3.org/1999/XSL/Transform">
  <xsl:output method="html" encoding="ISO-8859-1"/>
  <xsl:template match="/presentation">
    \text{chtm1}<head>
        <title>Presentation</title>
```
</head>

<body>

</body>

 $\langle$ /html>

</xsl:template>

</xsl:stylesheet>

# **ein einfaches Stylesheet, cont.**

- HTML hinreichend ähnlich zu XML
- Ausgabe:

```
<html>
```
<head>

<meta content="text/html; charset=ISO-8859-1"

```
http-equiv="Content-Type">
```

```
<title>Presentation</title>
```
</head>

<body>

</body>

</html>

# **templates**

- XSLT-Prozessor verarbeitet Dokument entsprechend Baumstruktur
- zum aktuellen Knoten passendes *template* wird ausgeführt

```
<xsl:template match="/presentation">
  <html>...
  </html>
</xsl:template>
```
- Text innerhalb des templates wird ausgegeben
- Stylesheet muß wohlgeformt sein
- XSLT-Anweisungen werden verarbeitet

# **templates kombinieren**

• Kontrolle an XSLT-Prozessor zurückgeben

```
<xsl:template match="/presentation">
  <html>
    <head>...<head>
    <body>
      <xsl:apply-templates/>
    </body>
  </html>
</xsl:template>
```
• rekursive Verarbeitung des nächsten Knoten

## **templates kombinieren, cont.**

<ilist> <item>XML is ...</item> <item>XML instances ...</item>

</ilist>

#### **templates kombinieren, cont.**

```
<ilist>
  <item>XML is ...</item>
  <item>XML instances ...</item>
</ilist>
```
 $\langle u \rangle$ 

```
<li>XML is ...</li>
  <li>XML instances ...</li>
\langle \text{ul}\rangle
```
### **templates kombinieren, cont.**

<ilist> <item>XML is ...</item> <item>XML instances ...</item> </ilist>

 $\langle u \rangle$ 

<li>XML is ...</li> <li>XML instances ...</li>  $\langle$ /ul>

```
<xsl:template match="ilist">
  \langle u \rangle<xsl:apply-templates/>
  \langle/ul>
</xsl:template>
```

```
<xsl:template match="item">
  \langleli>
    <xsl:apply-templates/>
  \langle/li></xsl:template>
```
# **default rules**

• template rule für item:

```
<xsl:template match="item">
  \langleli>
    <xsl:apply-templates/>
  \langle/li>
</xsl:template>
```
• *default rules*:

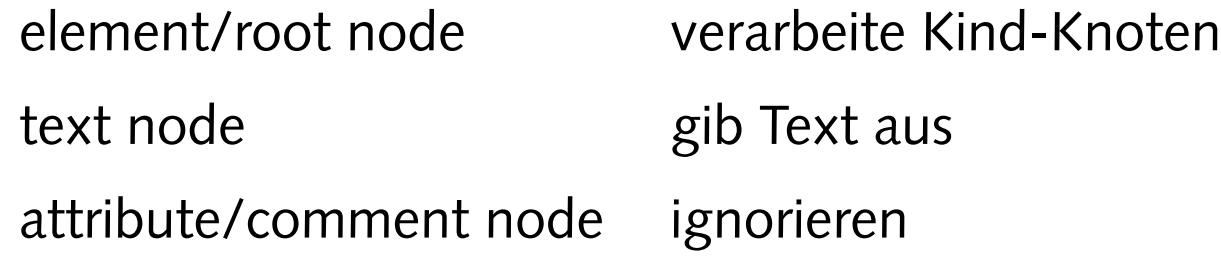

• Stylesheets können top-down erstellt werden

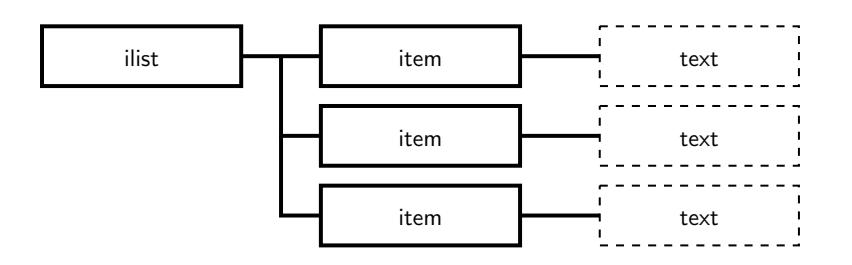

```
<xsl:template match="ilist">
  \langle 11 \rangle
```

```
<xsl:apply-templates/>
```
 $\langle \text{ul}\rangle$ 

```
</xsl:template>
```

```
<xsl:template match="item">
  \langleli>
    <xsl:apply-templates/>
  \langle/li>
</xsl:template>
```
ul

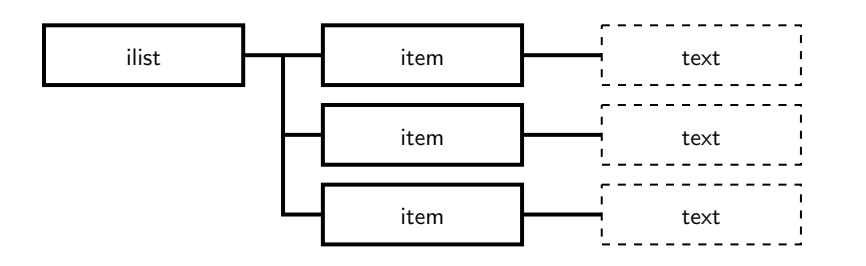

```
<xsl:template match="ilist">
  \langle 11 \rangle
```

```
<xsl:apply-templates/>
```
 $\langle \text{ul}\rangle$ 

```
</xsl:template>
```

```
<xsl:template match="item">
  \langleli>
    <xsl:apply-templates/>
  \langle/li>
</xsl:template>
```
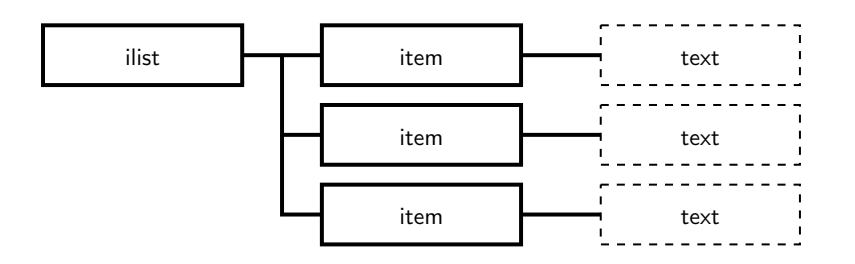

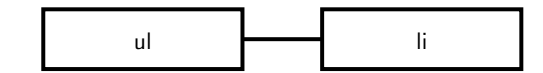

```
<xsl:template match="ilist">
  \langle 11 \rangle
```

```
<xsl:apply-templates/>
```
 $\langle \text{ul}\rangle$ 

```
</xsl:template>
```

```
<xsl:template match="item">
  \langleli>
    <xsl:apply-templates/>
  \langle/li>
</xsl:template>
```
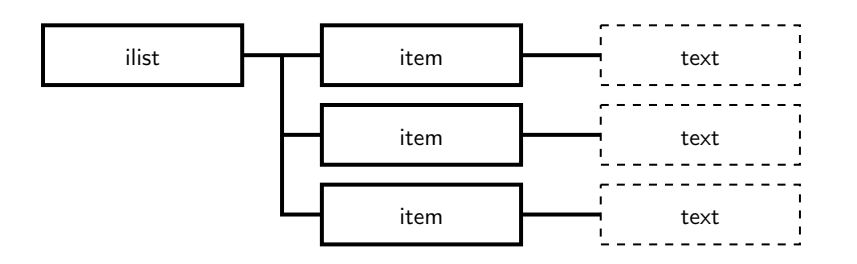

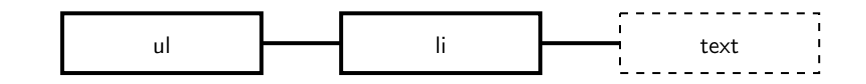

```
<xsl:template match="ilist">
  \langle 11 \rangle
```

```
<xsl:apply-templates/>
```
 $\langle \text{ul}\rangle$ 

```
</xsl:template>
```

```
<xsl:template match="item">
  \langleli>
    <xsl:apply-templates/>
  \langle/li>
</xsl:template>
```
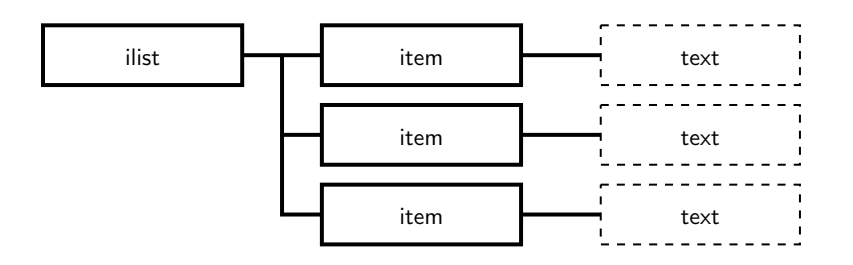

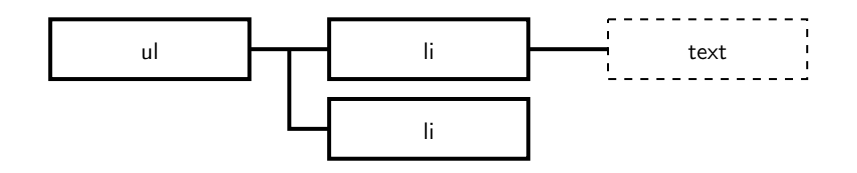

```
<xsl:template match="ilist">
  \langle 11 \rangle
```

```
<xsl:apply-templates/>
```
 $\langle \text{ul}\rangle$ 

```
</xsl:template>
```

```
<xsl:template match="item">
  \langleli>
    <xsl:apply-templates/>
  \langle/li>
</xsl:template>
```
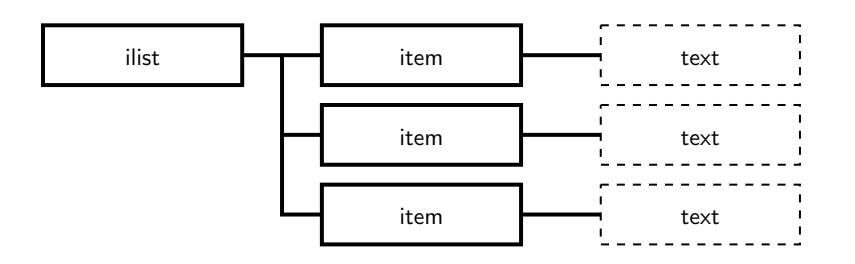

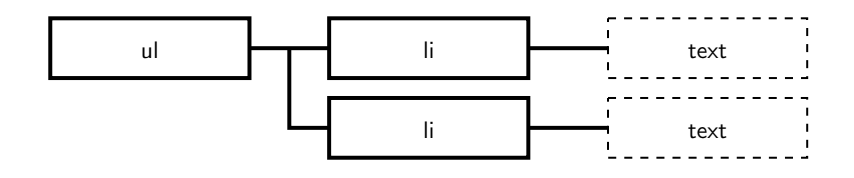

```
<xsl:template match="ilist">
  \langle 11 \rangle
```

```
<xsl:apply-templates/>
```
 $\langle \text{ul}\rangle$ 

```
</xsl:template>
```

```
<xsl:template match="item">
  \langleli>
    <xsl:apply-templates/>
  </li>
</xsl:template>
```
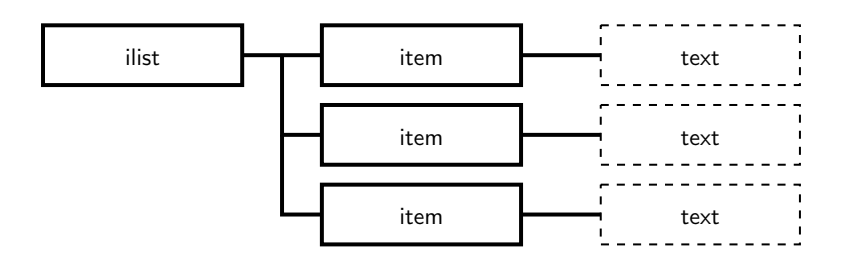

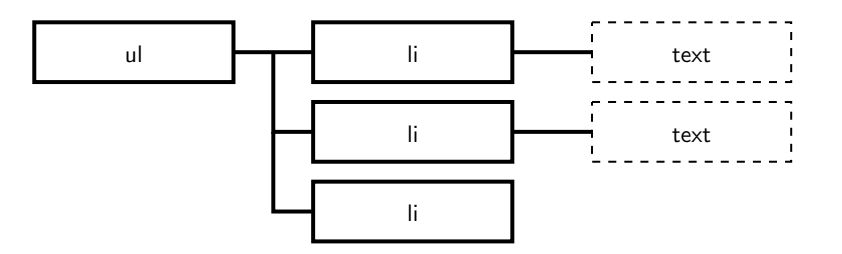

```
<xsl:template match="ilist">
  \langle 11 \rangle
```

```
<xsl:apply-templates/>
```
 $\langle \text{ul}\rangle$ 

```
</xsl:template>
```

```
<xsl:template match="item">
  \langleli>
    <xsl:apply-templates/>
  </li>
</xsl:template>
```
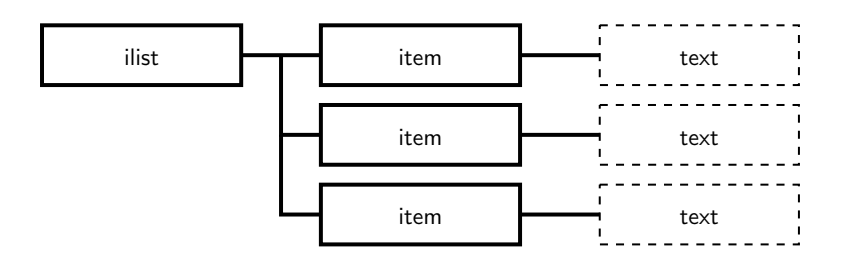

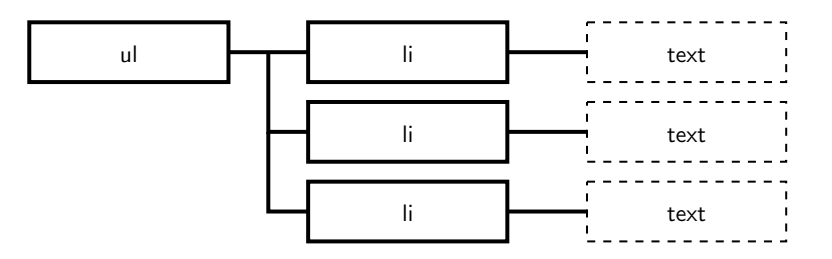

```
<xsl:template match="ilist">
  \langle 11 \rangle
```

```
<xsl:apply-templates/>
```
 $\langle \text{ul}\rangle$ 

```
</xsl:template>
```

```
<xsl:template match="item">
  \langleli>
    <xsl:apply-templates/>
  </li>
</xsl:template>
```
# **templates, cont.**

• match-Attribut vollständiger XPath-Ausdruck:

```
<xsl:template match="presentation/title">
  <h1>
    <xsl:apply-templates/>
  \langle/h1>
</xsl:template>
<xsl:template match="slide/title">
  <h2>
    <xsl:number count="slide"/>: <xsl:apply-templates/>
  \langle /h2>
</xsl:template>
```
# **Daten auswählen**

- Verarbeitung in Dokumentreihenfolge nicht immer sinnvoll
- HTML-Seite mit Titel:

```
<xsl:template match="/presentation">
  <html>
    <head>
      <title>
        <xsl:value-of select="title"/>
      \langletitle>
    </head>
    ...
</xsl:template>
```
• XPath-Pfad vom aktuellen Knoten aus

## **Daten auswählen, cont.**

• Navigationselemente: vorherige Folie

<xsl:value-of select="preceding-sibling::slide[1]/title"/>

- preceding/preceding-sibling liefern Knoten in umgekehrter Dokumentreihenfolge
- analog nächste Folie

<xsl:value-of select="following-sibling::slide[1]/title"/>